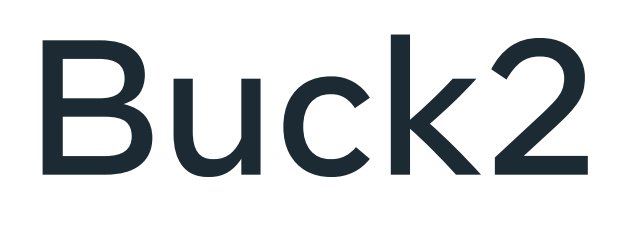

Neil Mitchell and Chris Hopman Programmers, Meta

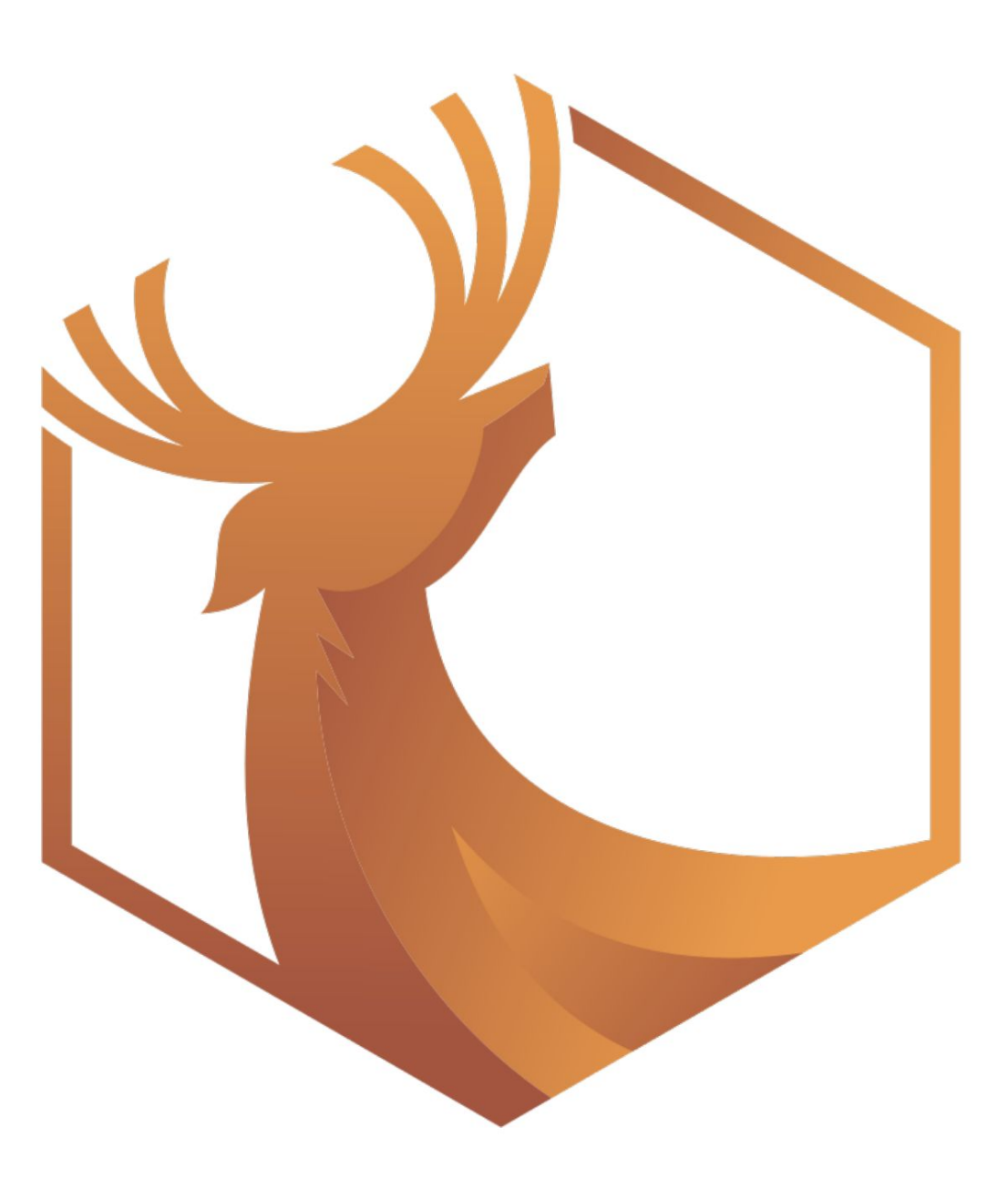

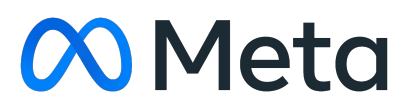

### Buck2 is…

- A build system
- Developed and used by Meta
- Supports many languages (C++, Rust,
	- Python, Go, OCaml, Erlang…)
- Designed for large mono repos
- Open source [buck2.build](https://buck2.build)
	- [github.com/facebook/buck2](https://github.com/facebook/buck2)
- 2x as fast as Buck1

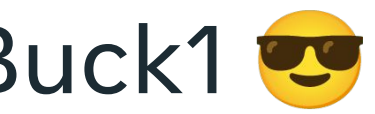

Rules from Meta are available, but you can write your own

Libraries/binaries/tests

### Supports many languages

- C++
- Python
- **Rust**
- Erlang
- **OCaml**
- Go
- Haskell

 $\ldots$ 

- Parallelism
- **Incrementality**
- I/O
- Remote execution

Plus downloads, shell commands, aliases etc

### Build graph

### APIs

### Starlark interpreter

- Profiling
- LSP/DAP
- Linter
- Typechecker

### Console output

Logging/events

### Performance!

### Written by the user

### API • Python Rules

Specific to each project

Can use Starlark functions to abstract over common patterns

### **Core** Rust

### **Rules** Starlark

### **Targets** Starlark

### Faster!

- 2x as fast as Buck1
- 
- -
	- more code **E**

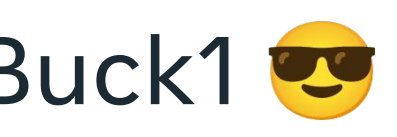

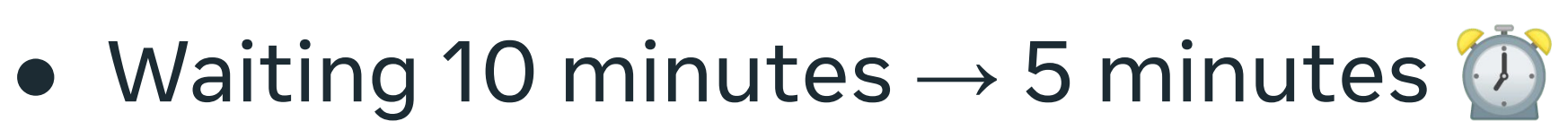

### **• Engineers whose builds were sped up** by Buck2 often produced meaningfully

# Performance tricks

- 1. Abstraction rewrite the code without changing rules.
- 2. Single dependency graph for parallelism and incrementality.
- 3. Remote execution with precomputed merkle trees and Blake3.
- 4. Virtual files
	- a. Deferred materialisation building without the bytes
	- b. Virtual file system for input, Eden
- 5. Rust, so no GC
- 6. Nothing O(repo)

# The good The bad

- Powerful, fast, modern build system
- Actively developed
- Open source.
	- Diffs go upstream ~15 min
	- We accept PRs
	- Same as internal version (minus RE server)

● Some rules don't work open source yet (Java, iOS)

• Integration with package managers a bit weak

- hard!
- users
- 
- 

• Changing build system is

• New - only a few external

Problem:

Same project built on Macs and on Linux, with naive solution:

- cache isn't shared, must build everything on both
- building on mac requires mac RE, which may be significantly more expensive than linux RE

Bad Solution: Run everything on linux by leveraging RE

- Resolves cache duplication + high mac RE cost
- If build host is mac, cannot use hybrid execution and build duration is slow

Q: Could we produce actions that can be run on either of Mac+Linux? Generally, on any platform?

- 
- 

Solution: "Fat platforms" and fat tools

Basic Idea: A "fat tool" is a tool that can run on any of some set of platforms (for example Mac or Linux).

A "fat platform" is in a superset of platforms. Ex. a Mac+Linux fat platform.

Only fat tools are compatible with fat platforms.

Two main approaches:

1. a naturally cross-platform binary (e.g. java, python)

2. a "fat binary" includes multiple platform-specific binaries, with one selected at runtime

For (2):

Can wrap a binary rule with a fat\_binary() that performs a split transition on the underlying binary and then selects at runtime

Example: android ndk has prebuilt binaries for multiple platforms, easily wrapped into fat-platform supporting targets

Recap: fat tools run on multiple platforms, "fat platforms" represent a platform that may be one of multiple possibilities (e.g. mac or linux)

Benefits: Ex. Devs can locally develop on macs, use hybrid execution, but still use linux RE. Builds from mac or linux share cache (as they both use the same fat exec platform).

Downsides: fat tools may be significantly larger than their non-fat counterparts

# Slightly dynamic

Dynamic (monadic) dependencies are helpful. E.g. OCaml compilation, ThinLTO.

But, figuring out the blast radius of a change is super important for CI. Requires a static target graph.

Solution: We only add features that give dynamic action graph (dyamic\_outputs) OR refine a graph (anonymous target).

## Dynamic Outputs

# dynamic\_outputs()

Problem: Existing build apis require constructing static action graph, we cannot create actions or determine the inputs to actions based on the output of other actions.

Solution: dynamic\_outputs():

- During analysis, artifacts can be bound as outputs to a dynamic\_output (instead of a normal action)
- dynamic\_output holds a starlark lambda
- when run, has access to the contents of its artifact inputs
- can declare new artifacts and actions and re-bind its own outputs to new actions

# dynamic\_output()

### Example: filtering inputs

```
def _some_impl(ctx):
   inputs = ctx.attrs.includes
  primary_input = ctx.attrs.src
  output = ctx.actions.declare_output("output.o")
   required_inputs = ctx.actions.declare_output("inputs.x")
  ctx.actions.run([ctx.attrs.includes_filter, primary_input, required_inputs.as_output()])
  def f(ctx, artifacts, outputs):
     computed_inputs = artifacts[required_inputs].read_lines()
     filtered_inputs = filter_inputs(inputs, computed_inputs)
     ctx.actions.run([ctx.attrs.processor, primary_input, outputs[output]] +
  filtered_inputs)
```
ctx.actions.dynamic\_output(dynamic = [required\_inputs], outputs = [output], f = f) return [DefaultInfo(default\_outputs = [output])]

# dynamic\_output()

Real life examples:

- Distributed thin lto
	- bitcode optimizations dependencies are determined by the prelink

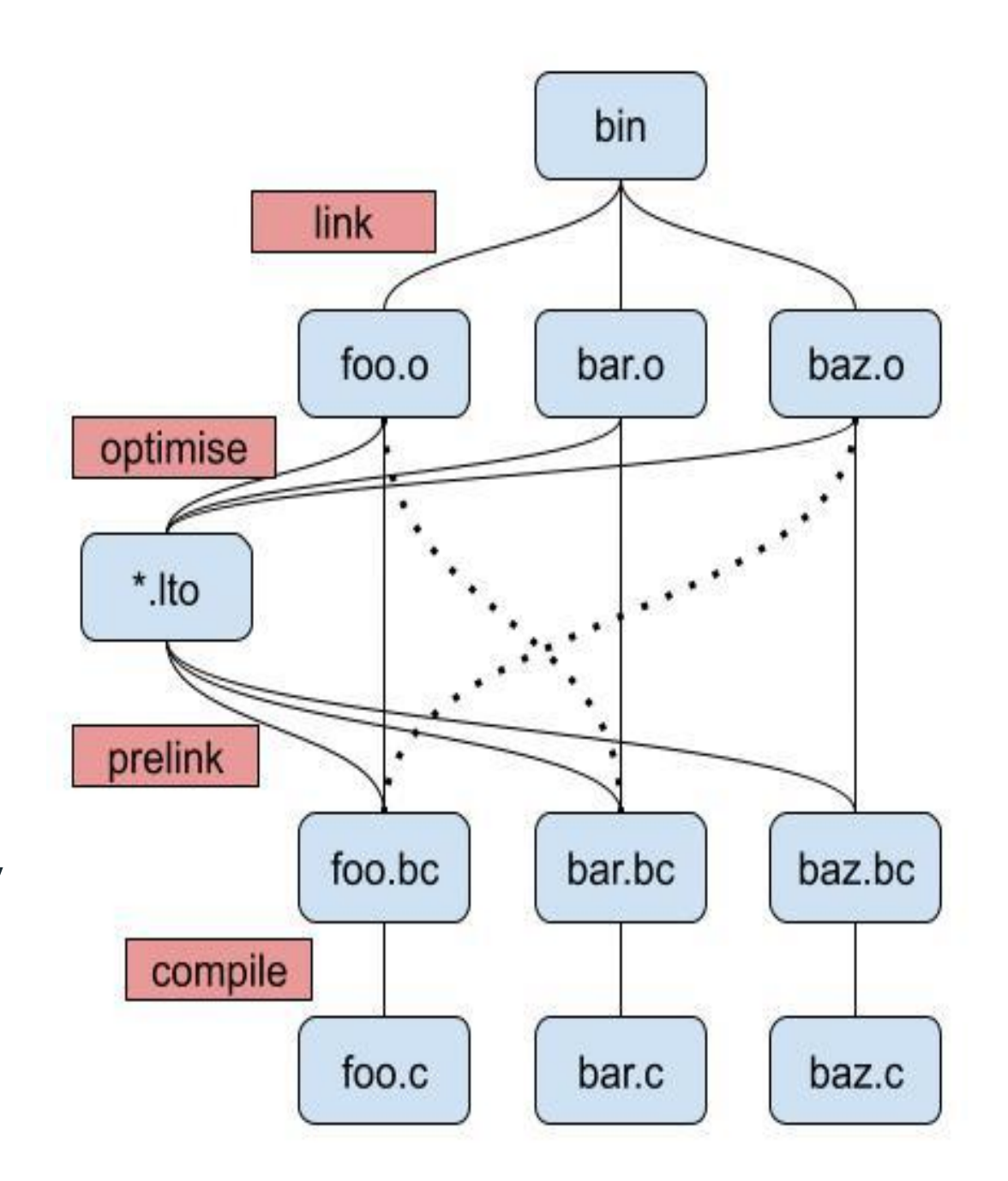

- Ocaml
	- Run ocamldeps to determine deps for compilation

## Anonymous Targets

## anon\_target()

Problem: The right graph structure is not necessarily just defined by user written targets. You might want a shadow graph (aka aspects/overlays) or to share nodes.

Solution: anon\_target():

- A target node defined by the hash of its attributes no name.
- At analysis time you can depend on an anon\_target

Used for Python native library sharing, Swift modules (require adding configuration to)

## anon\_target()

```
UpperInfo = provider(fields = ["message"])
```

```
def _impl_upper(ctx):
    return [UpperInfo(message = ctx.attrs.message.upper()]
upper = rule(attrs = {\text{``message''}, \text{attrs.string()}},
   impl = _{imp1 \_ upper}\left( \right)# Use an anonymous target
def impl(ctx):
    def k(providers):
        print(providers[UpperInfo].message)
        # These are the providers this target returns
        return [DefaultInfo()]
    return ctx.actions.anon_target(upper, {
        name: "my//:greeting",
        message: "Hello World",
    }).promise.map(k)
```
### Problem:

Integrations (LSP, linters, binary/graph analysis, etc) are:

- very complex, needs lots of information encoded in build graph
- hard to define with existing build api
- don't need to be consumable as build outputs

Solution:

BXL, a build extension language

Solution: BXL, a build extension language

- Starlark, with extensive APIs for interacting with buck's graph
- Leverages buck2 core's incremental caching engine
- API to define command line arguments buck2 bxl my\_custom\_command.bxl -- --example-arg some.file --xxx-flag
- Query and inspect unconfigured and configured graphs ctx.uquery.eval(), ctx.cquery.eval(), ctx.cquery.kind()/filter()/deps()/etc

### - Access to analysis results

ctx.analysis(target).providers[DefaultInfo]

- Declare new artifacts and actions

ctx.actions.declare\_output(), ctx.actions.run()

outputs based on bxl script + cli args (instead of configured target)

- Integrated with dynamic features

ctx.actions.dynamic\_outputs(), ctx.actions.anon\_target()

```
def _ebin_paths(ctx):
   target_universe = ctx.uquery().owner(ctx.cli_args.source)
   test_target = ctx.cquery().kind("erlang_test", ctx.cquery().owner(ctx.cli_args.source, target_universe))
   app_target = ctx.cquery().kind("erlang_app$", ctx.cquery().owner(ctx.cli_args.source, target_universe))
   target = test_target + app_target
 paths = [] failed_targets = []
   for k, value in ctx.build(target).items():
   for _ in value.failures():
      failed_targets.append(str(k.raw_target()))
      break
    paths.extend(ctx.output.ensure_multiple(value.artifacts()))
   if failed_targets:
    fail("failed to build {} targets: {}".format(len(failed_targets), failed_targets))
 ctx.output.print(sep = "\\n", *paths)ebin-paths = bx1-main(
 impl = _ebin<math>cli_{args} = \{ "source": cli_args.string(),
  },
)
```
### Examples:

Erlang shell:

<https://github.com/facebook/buck2/blob/main/prelude/erlang/shell/shell.bxl>

Rust recursive check/clippy support:

<https://github.com/facebook/buck2/blob/main/prelude/rust/rust-analyzer/check.bxl>

Rust-analyzer support:

[https://github.com/facebook/buck2/blob/main/prelude/rust/rust-analyzer/resolve\\_deps.bxl](https://github.com/facebook/buck2/blob/main/prelude/rust/rust-analyzer/resolve_deps.bxl)

Python sourcedb support:

<https://github.com/facebook/buck2/tree/main/prelude/python/sourcedb>

Problem:

binary-level actions are often O(repo) Ex: linking, packaging, etc

Old Solution:

must design the tools such that the action can be broken up and expressed as smaller actions to an opinionated build system like buck

Problem:

binary-level actions are often O(repo) Ex: linking, packaging, etc

New Solution: Incremental Actions API that allows for lightweight incremental actions No need to encode the units of incrementality into build actions

How???

Two simple items:

1. no\_outputs\_cleanup = True An executing action can access the previous outputs 2. metadata\_env\_var/metadata\_path buck provides hashes for all inputs

### Expectation:

- The action writes as part of its output whatever it needs to compute its incremental update

### Incremental Actions: Example

```
def _impl(ctx):
     json_srcs = ctx.actions.write_json("srcs.json", ctx.attrs.srcs, with_inputs = True)
     result = ctx.actions.declare_output("result", dir = True)
     state = ctx.actions.declare_output("incremental_state.json")
     command = cmd_args([ctx.attrs.script[RunInfo], "--output", result.as_output(),
"--incremental-state", state.as_output(), "--srcs", json_srcs])
     ctx.actions.run(command, category = "x", metadata_env_var = "ACTION_METADATA", 
metadata_path = "action_metadata.json", no_outputs_cleanup = True)
     return [DefaultInfo(default_outputs=[result])]
```

```
sample_incremental = rule(
    impl = \_imp1,
    attrs = \{ "script": attrs.exec_dep(),
         "srcs": attrs.dict(attrs.source(), attrs.string()),
 }
)
```
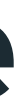

### Incremental Actions: Example

```
import json
import os
import shutil
import sys
prev_state = None
if os.path.exists(sys.argv[4]):
    with open(sys.argv[4]) as statefile:
         prev_state = json.load(statefile)
metadata = json.load(open(os.environ["ACTION_METADATA"]))
srcs = json.load(open(sys.argv[6]))known_paths = \{v['path']: v['آ for v in metadata["digests"] if v["path"] in srcs.keys()}
unknown_paths = {v["path"]: v["digest"] for v in metadata["digests"] if v["path"] not in srcs.keys()}
# unknown paths includes srcs json and so the paths are part of the incremental key
key = [metadata["version"], sys.argv, unknown_paths]
if prev_state:
     if key != prev_state["key"]:
         prev_state = None
os.makedirs(sys.argv[2], exist_ok = True)
for path, h in known_paths.items():
     if prev_state and prev_state["srcs"][path] == h:
         print('skipping', path, file=sys.stderr)
         continue
     shutil.copyfile(path, os.path.join(sys.argv[2], srcs[path]))
with open(sys.argv[4], 'w') as statefile:
     json.dump({"key": key, "srcs": known_paths}, statefile)
```
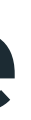